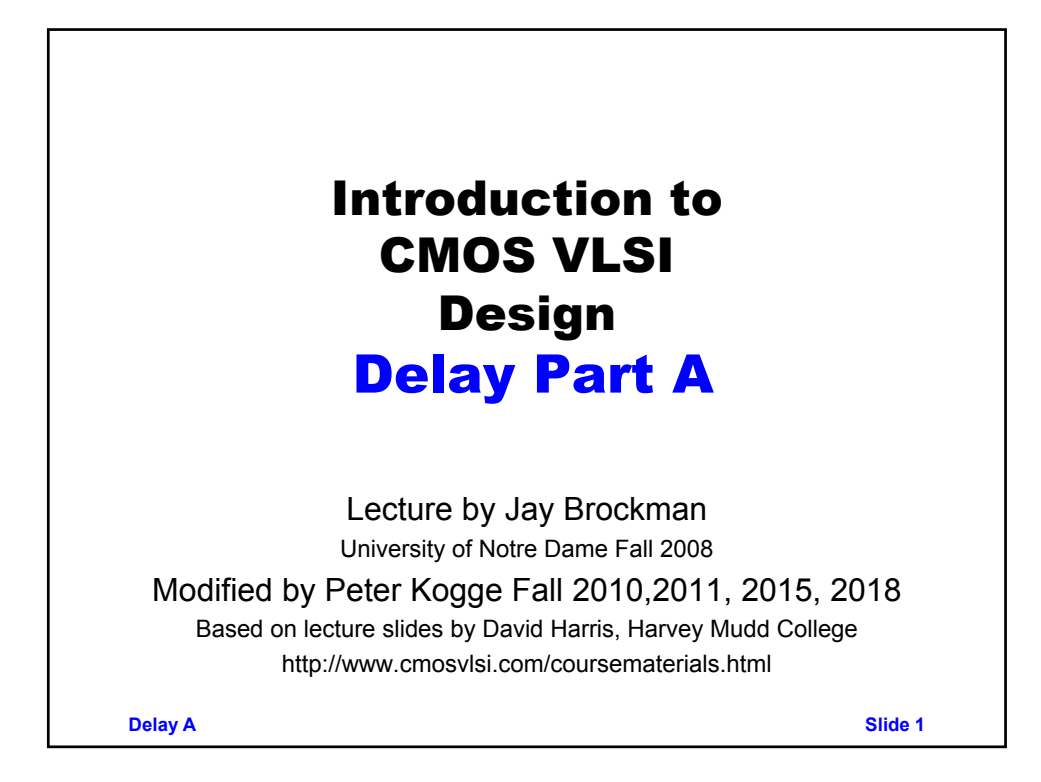

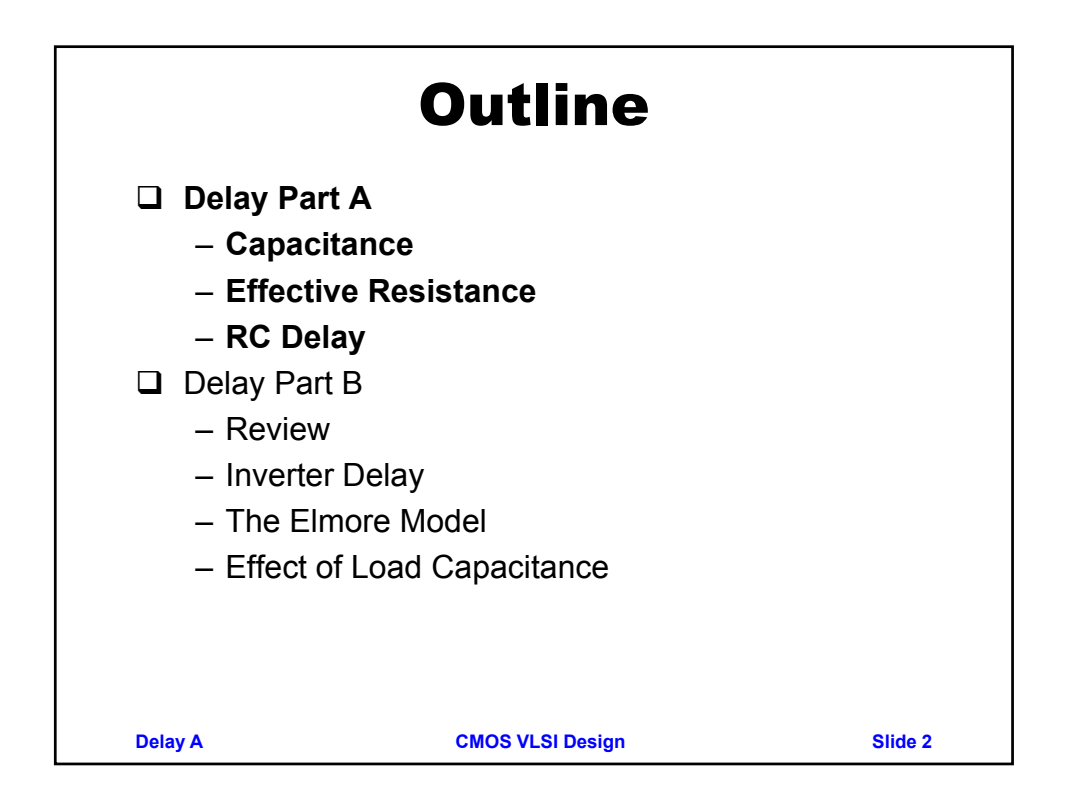

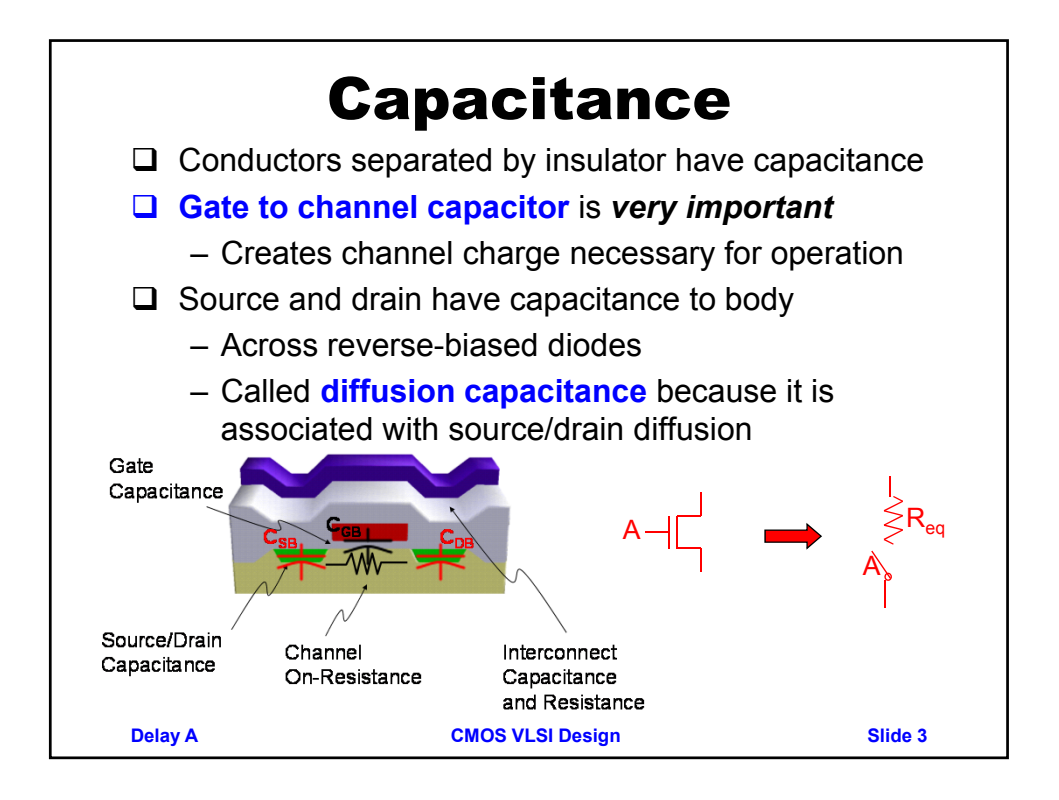

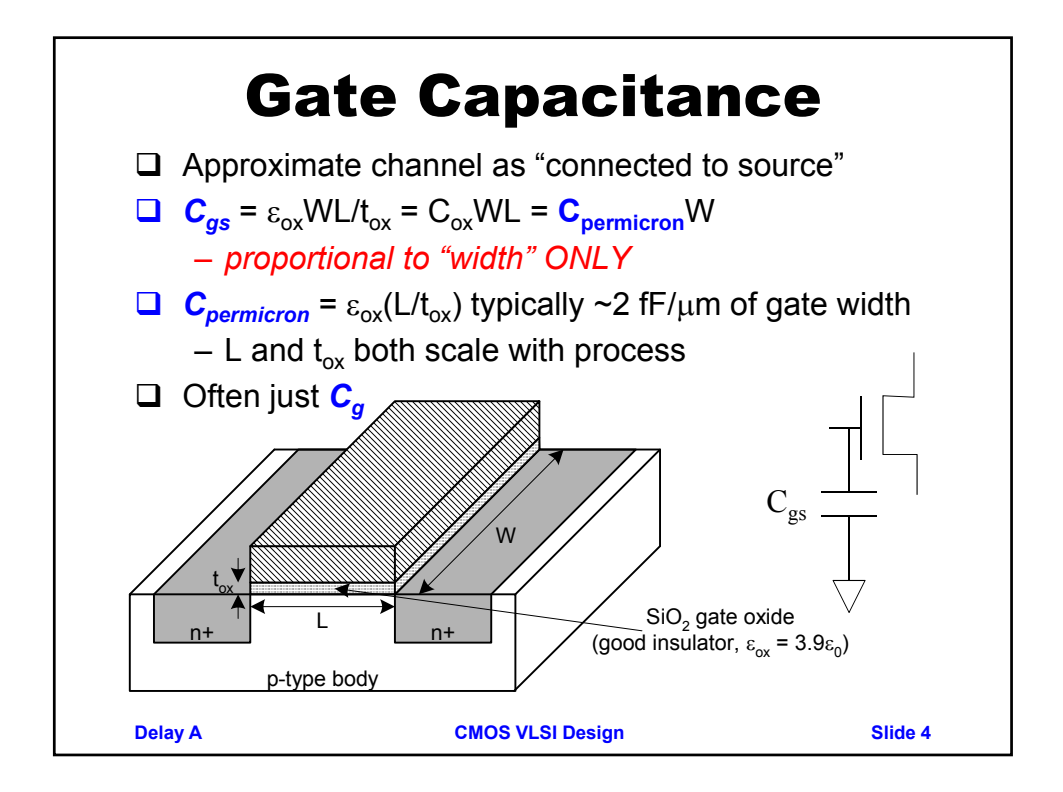

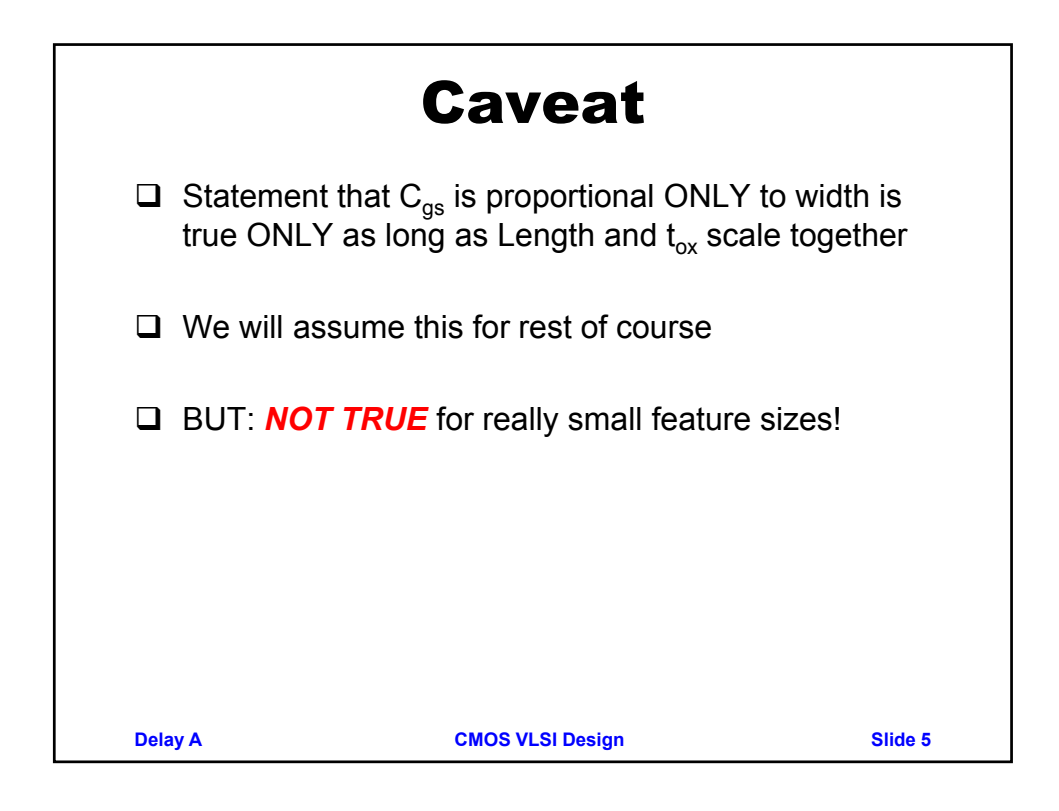

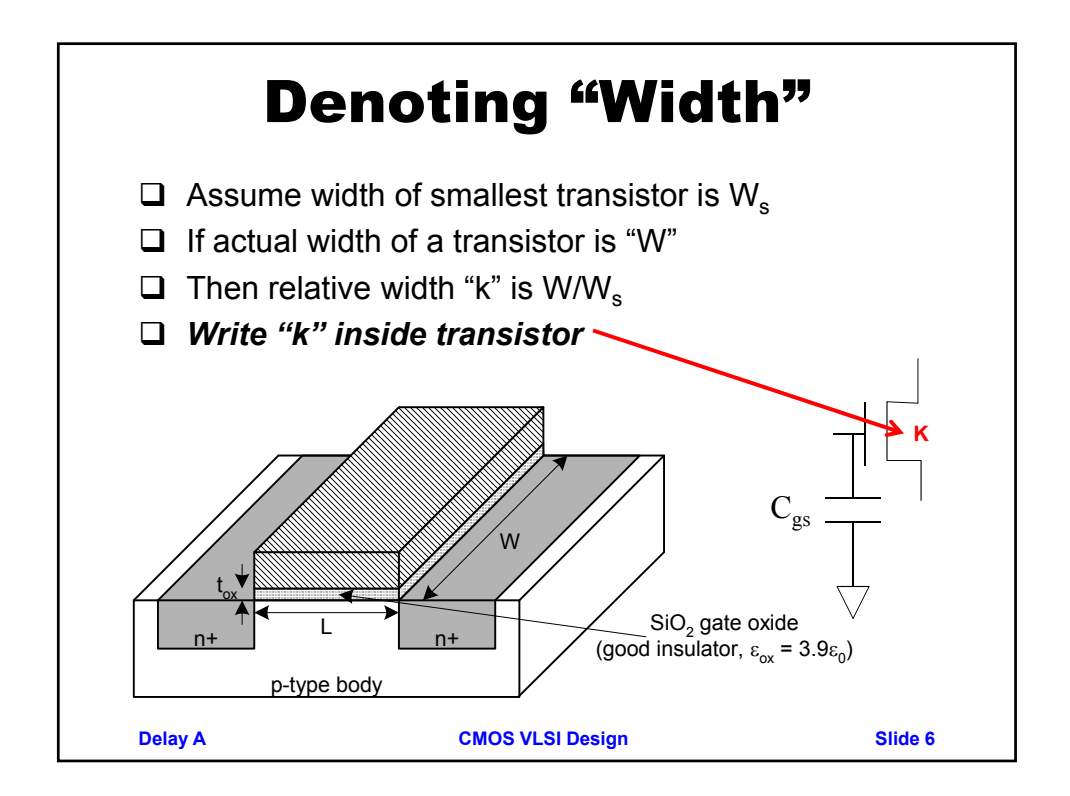

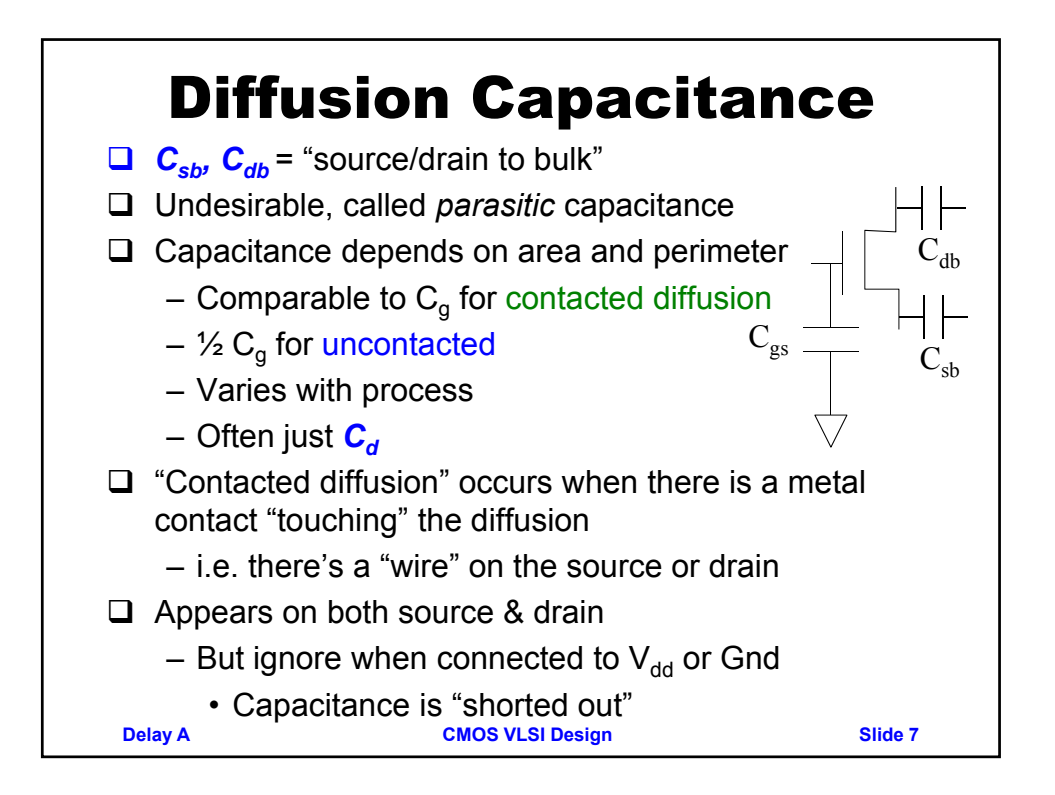

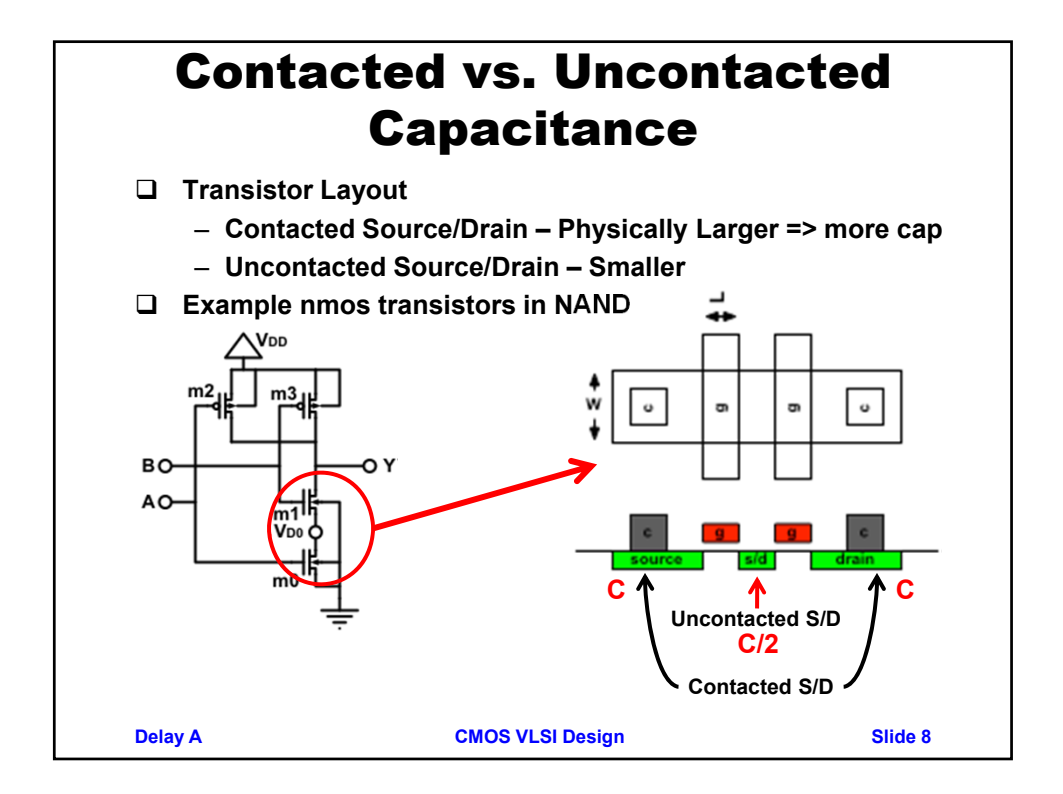

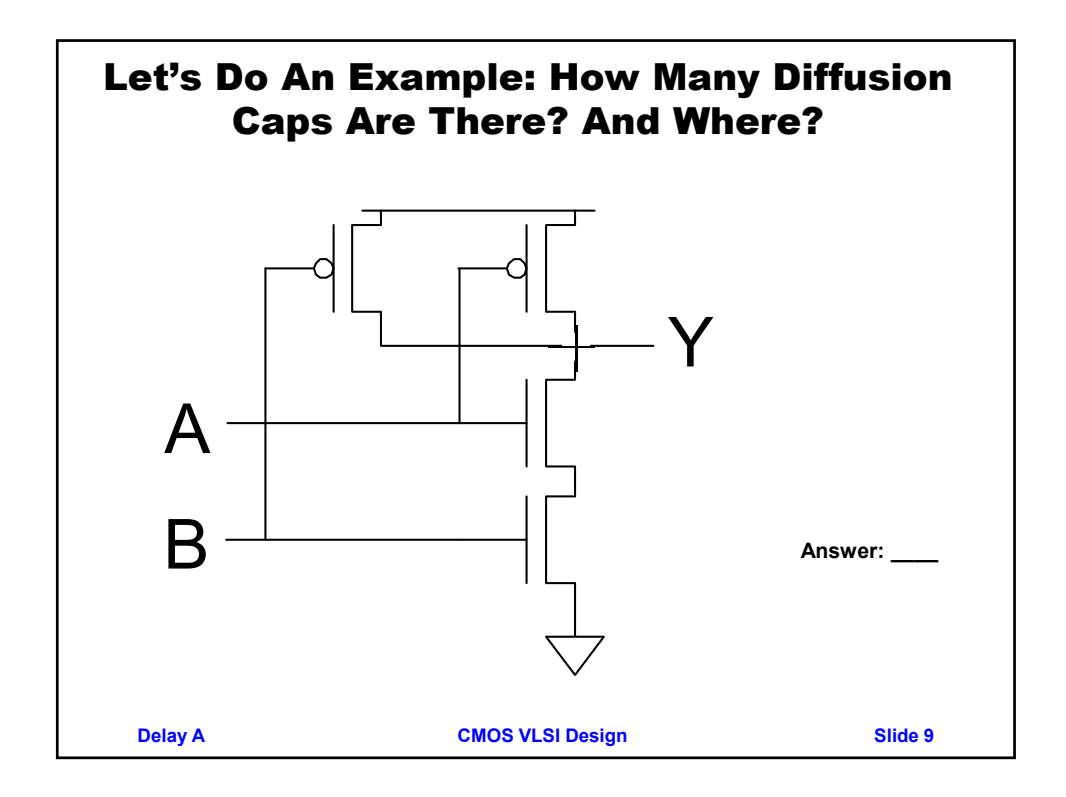

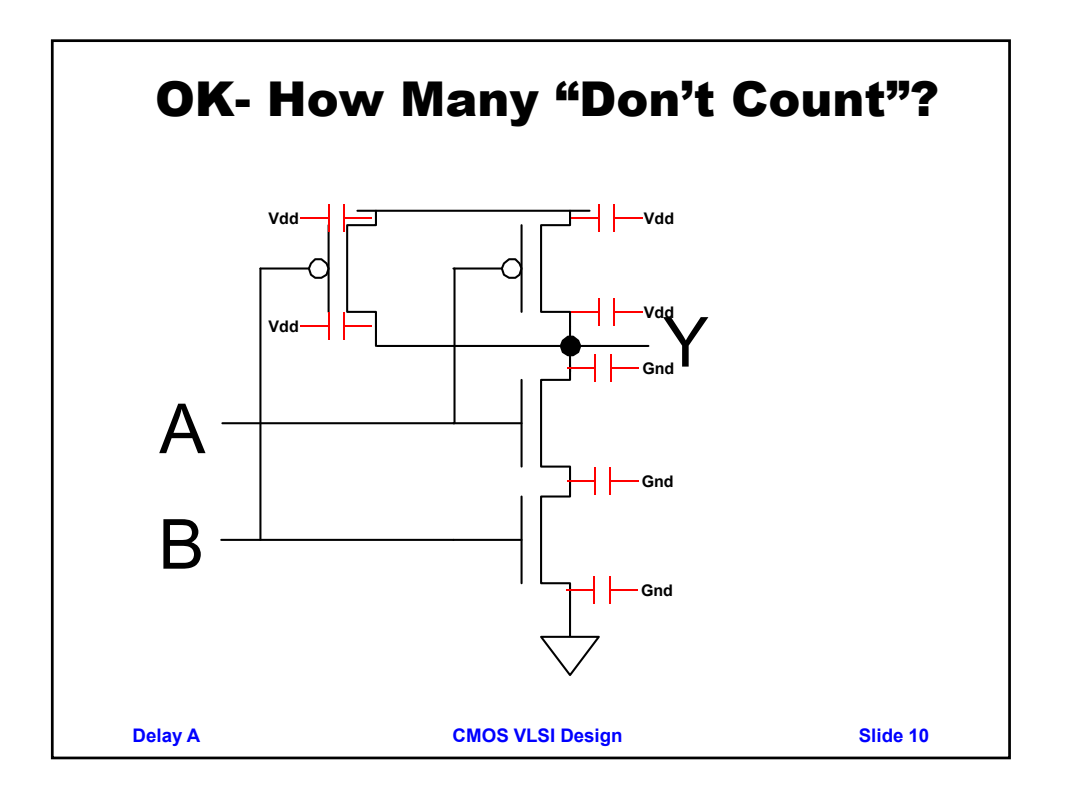

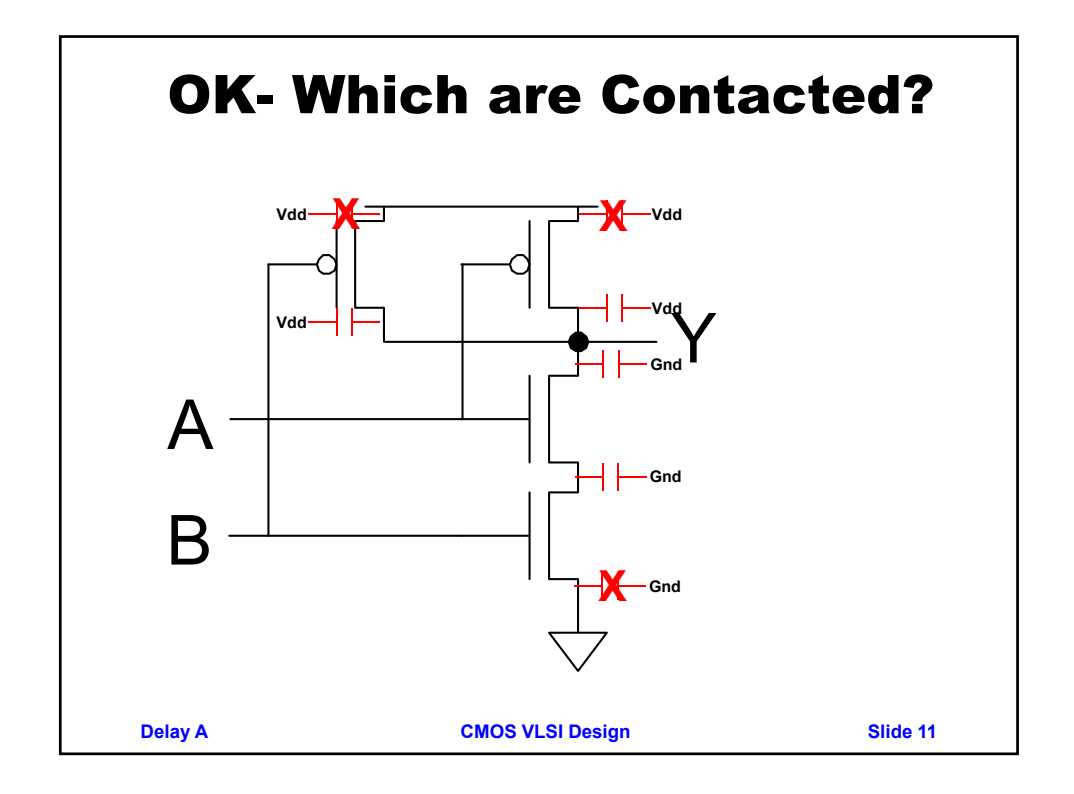

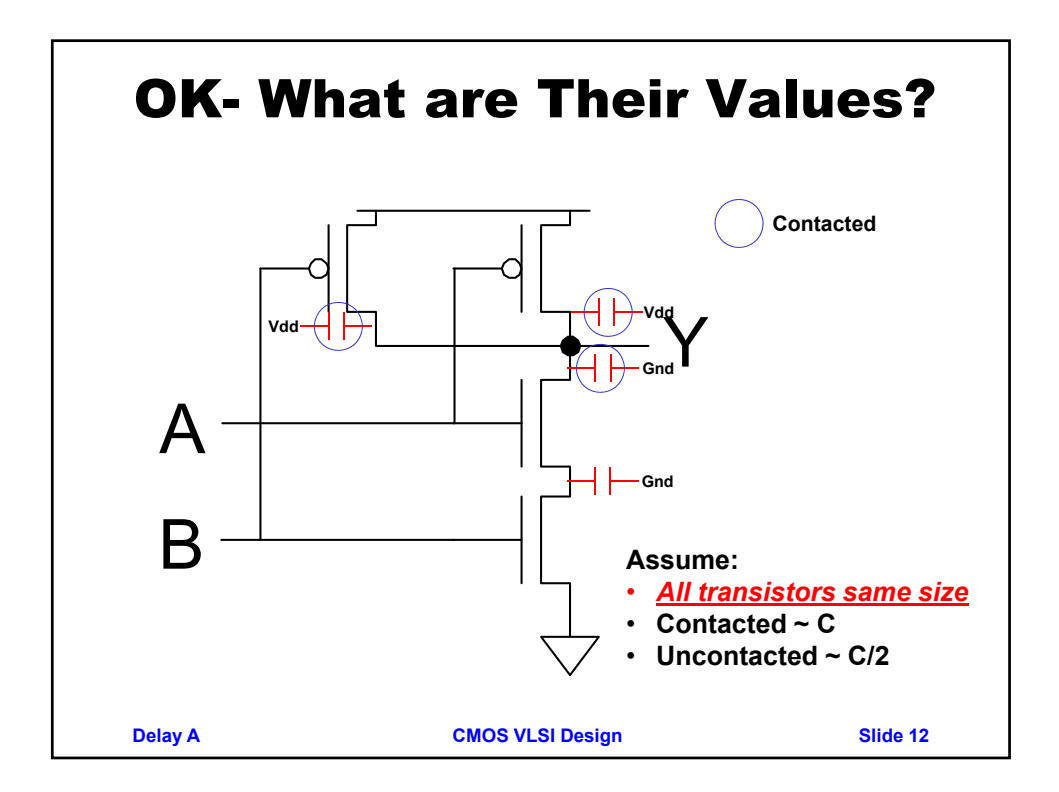

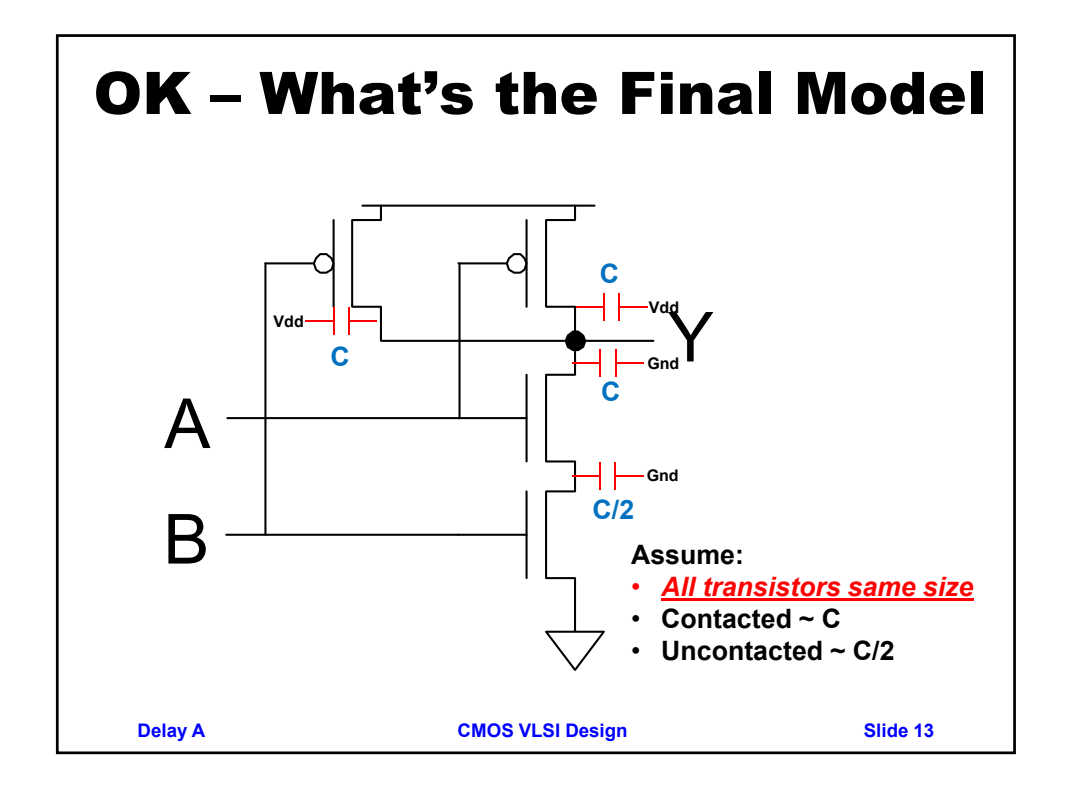

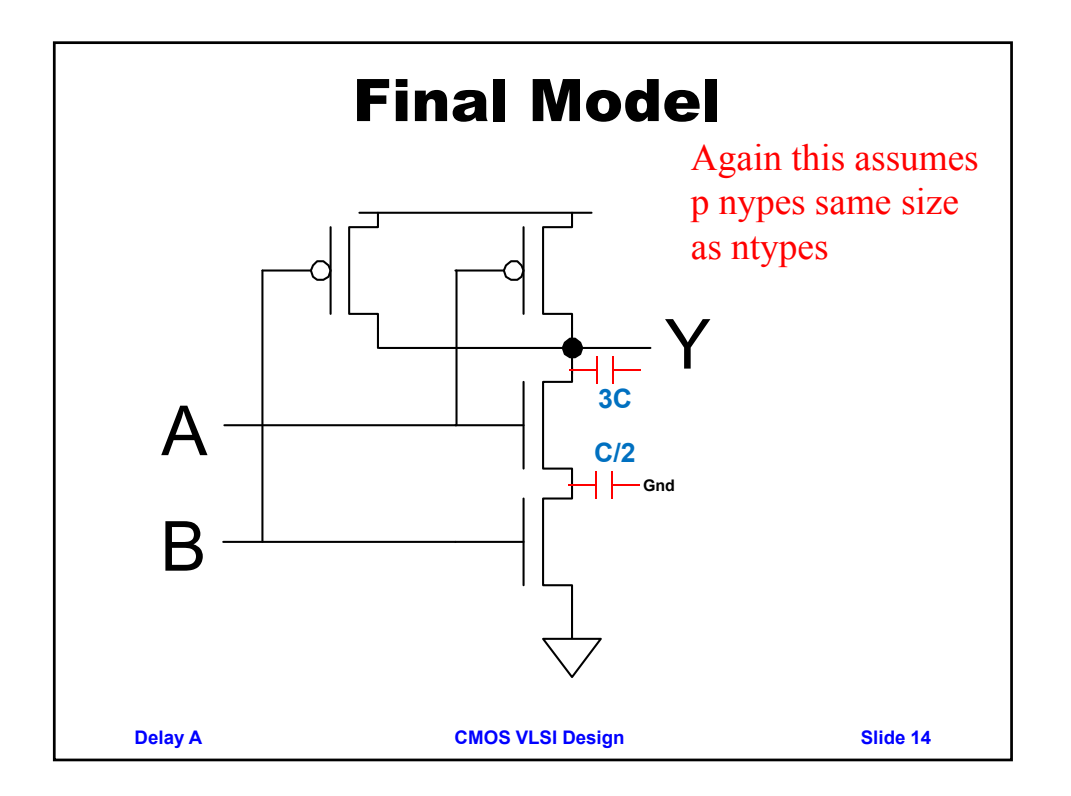

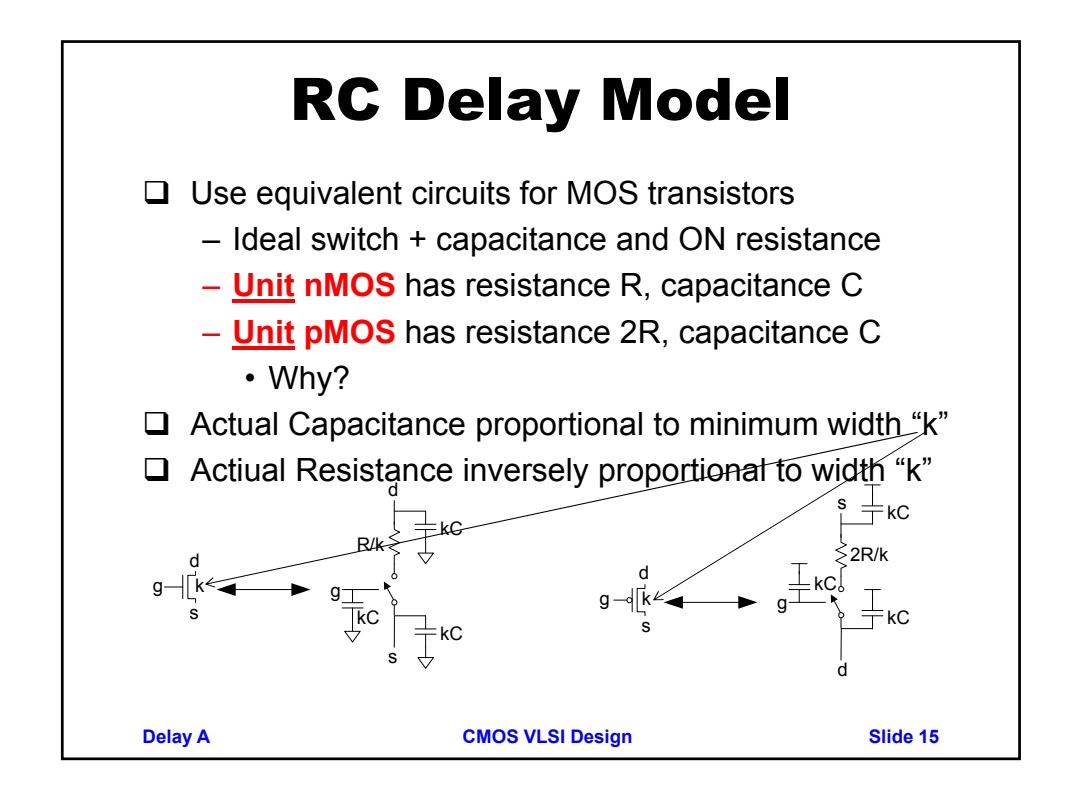

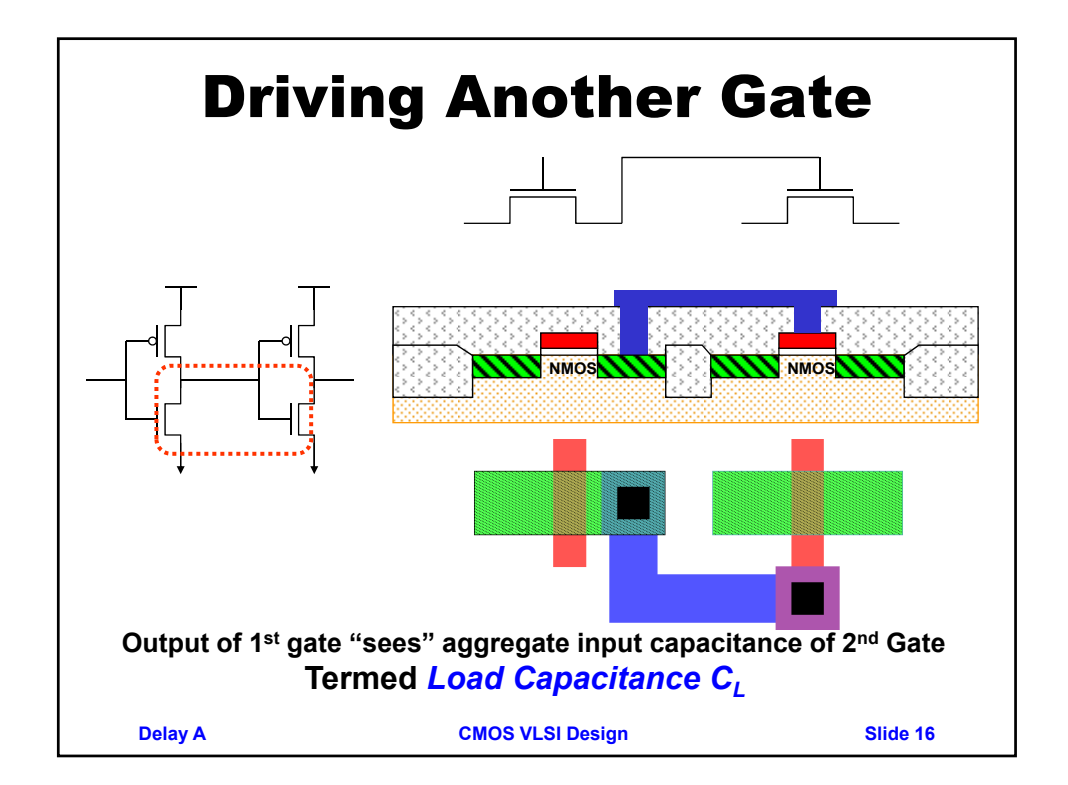

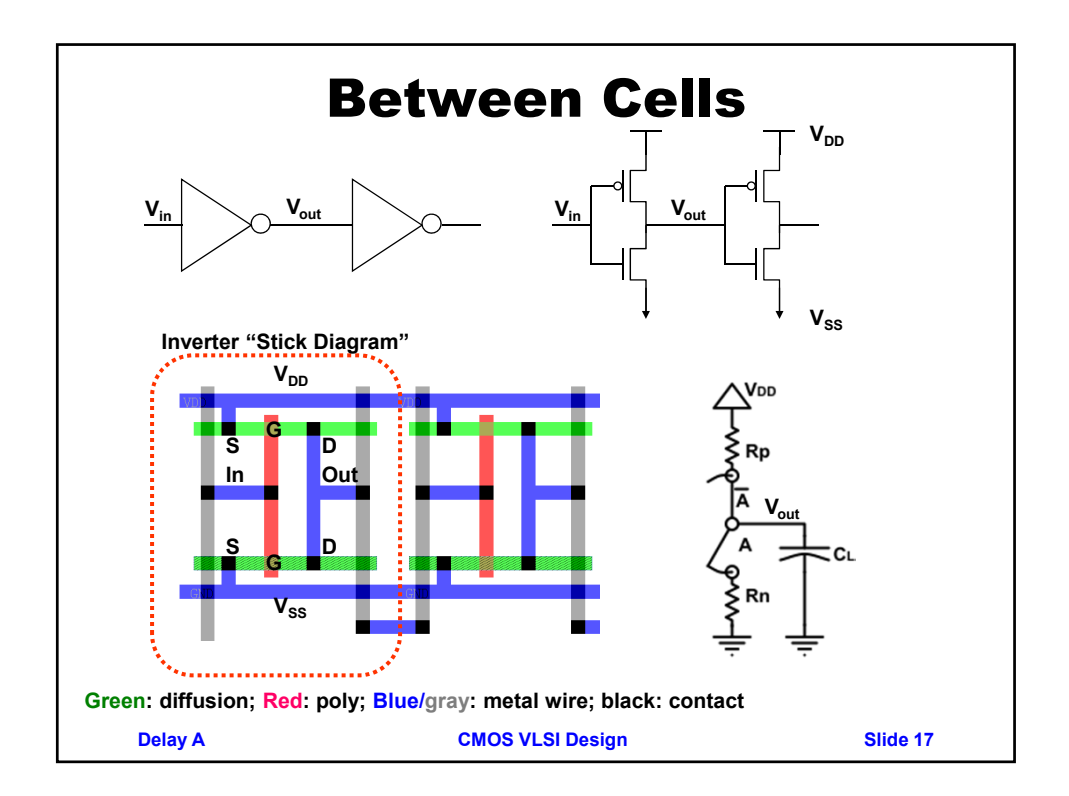

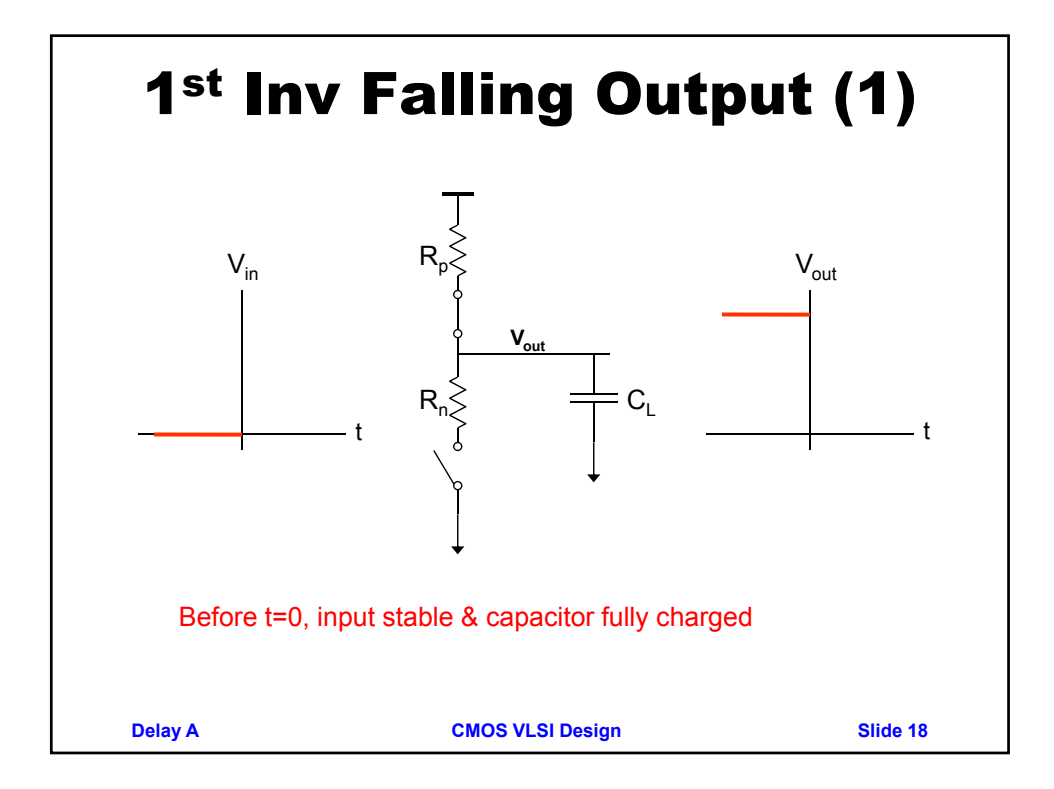

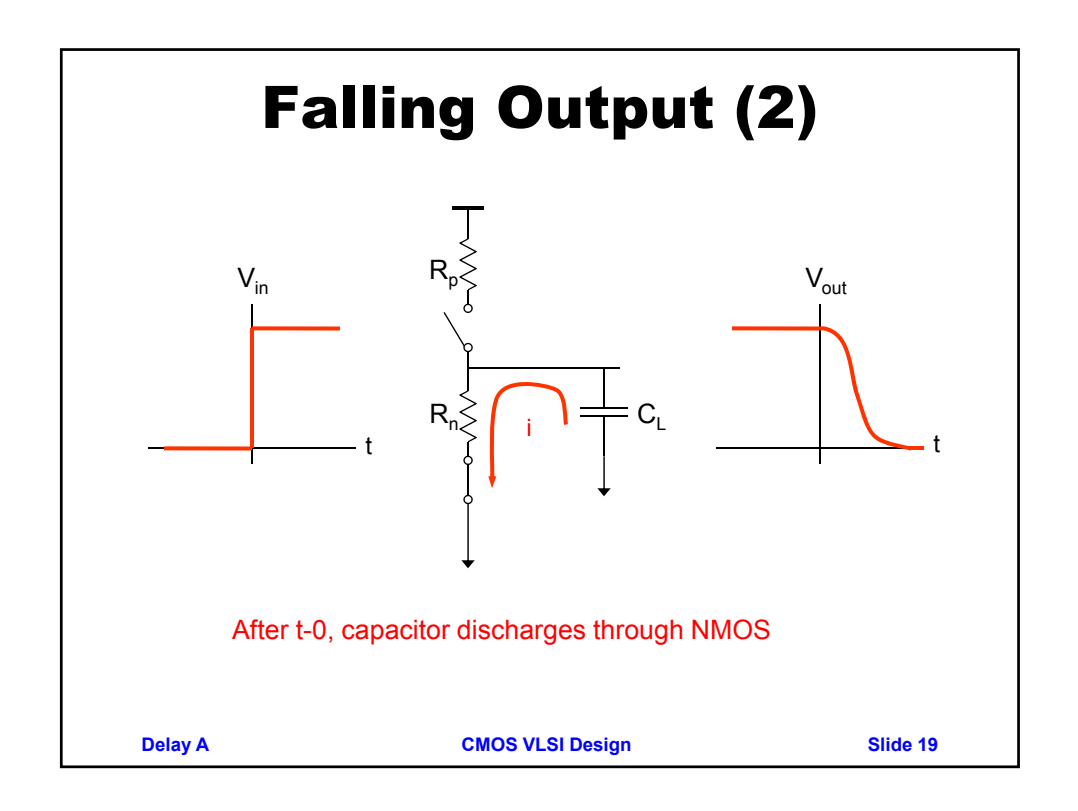

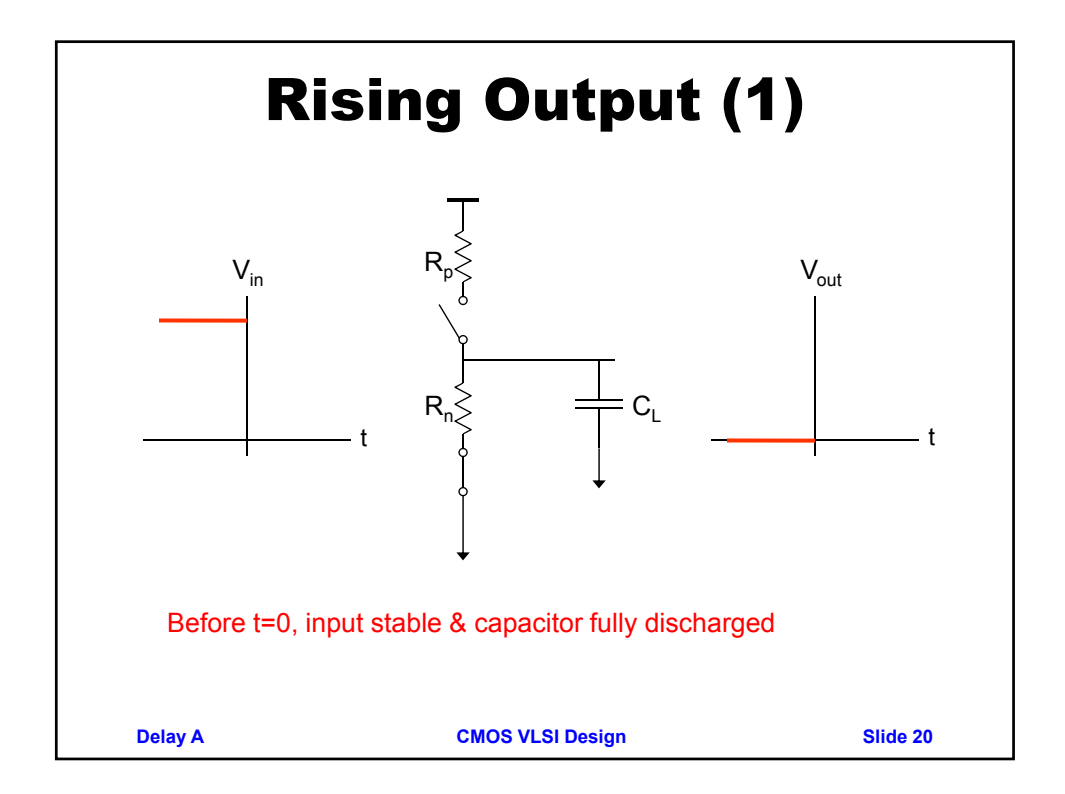

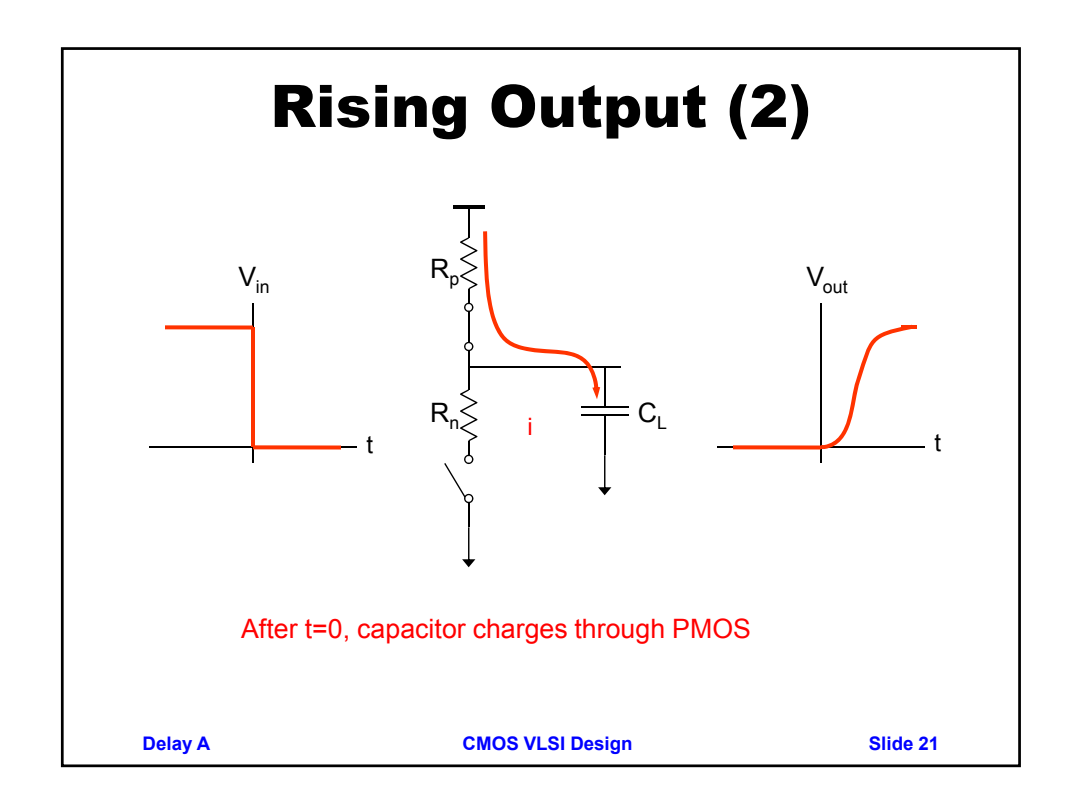

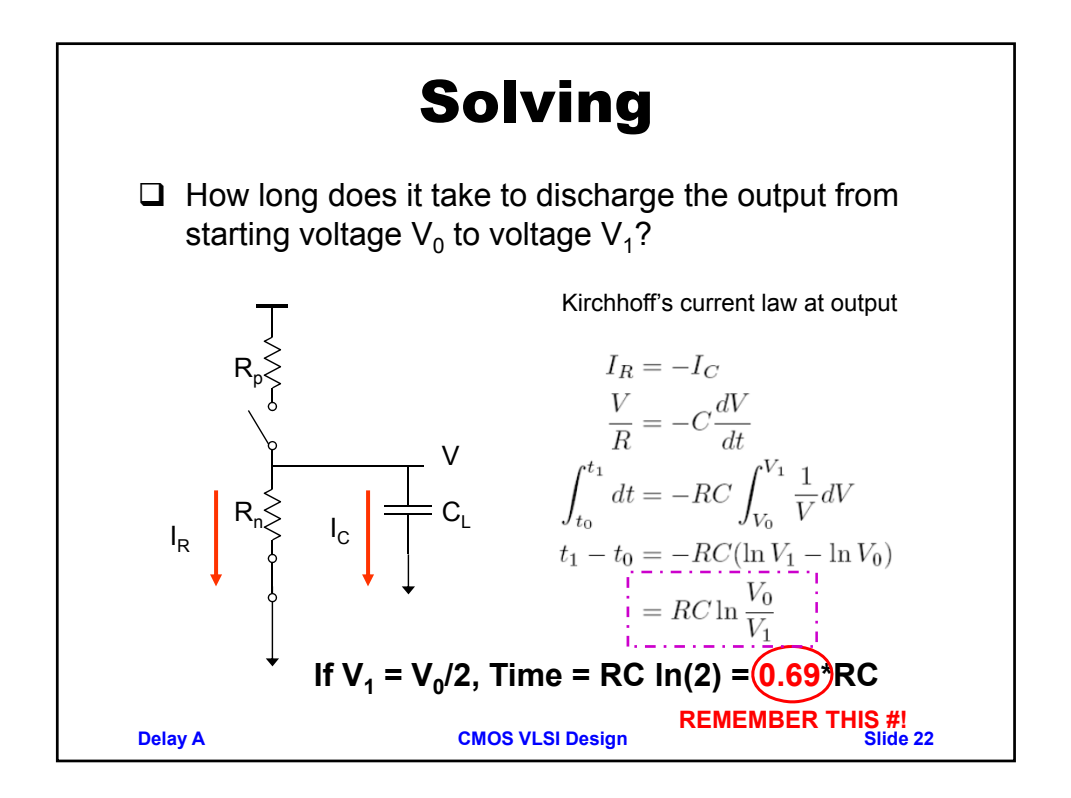

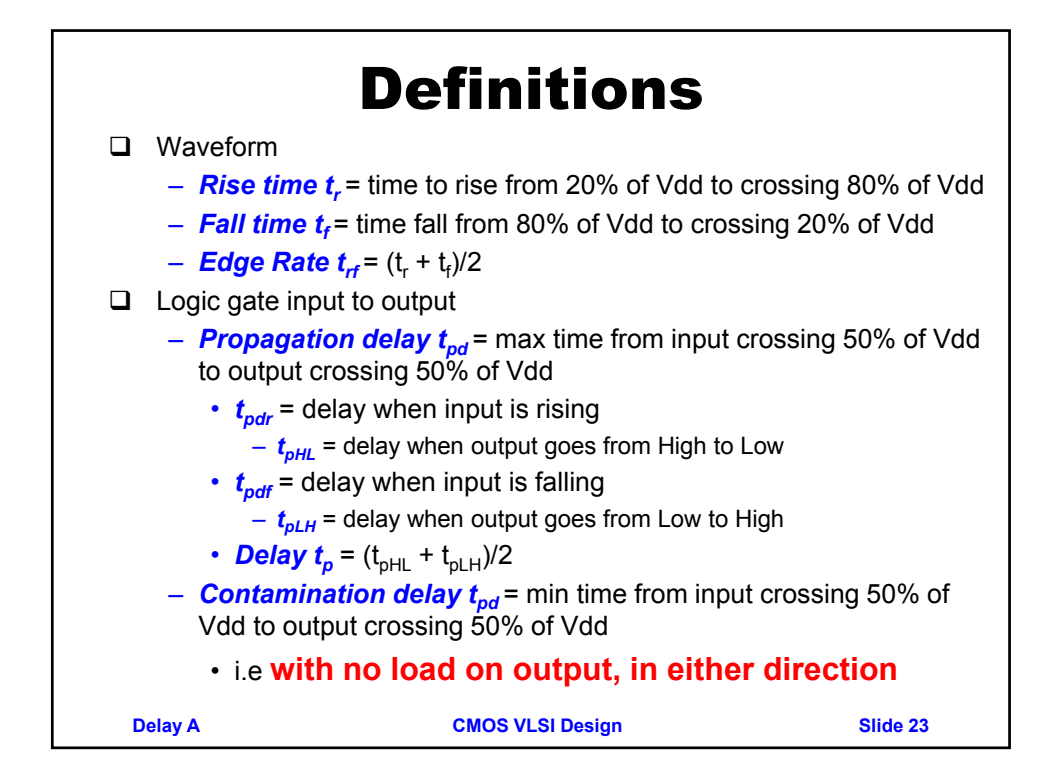

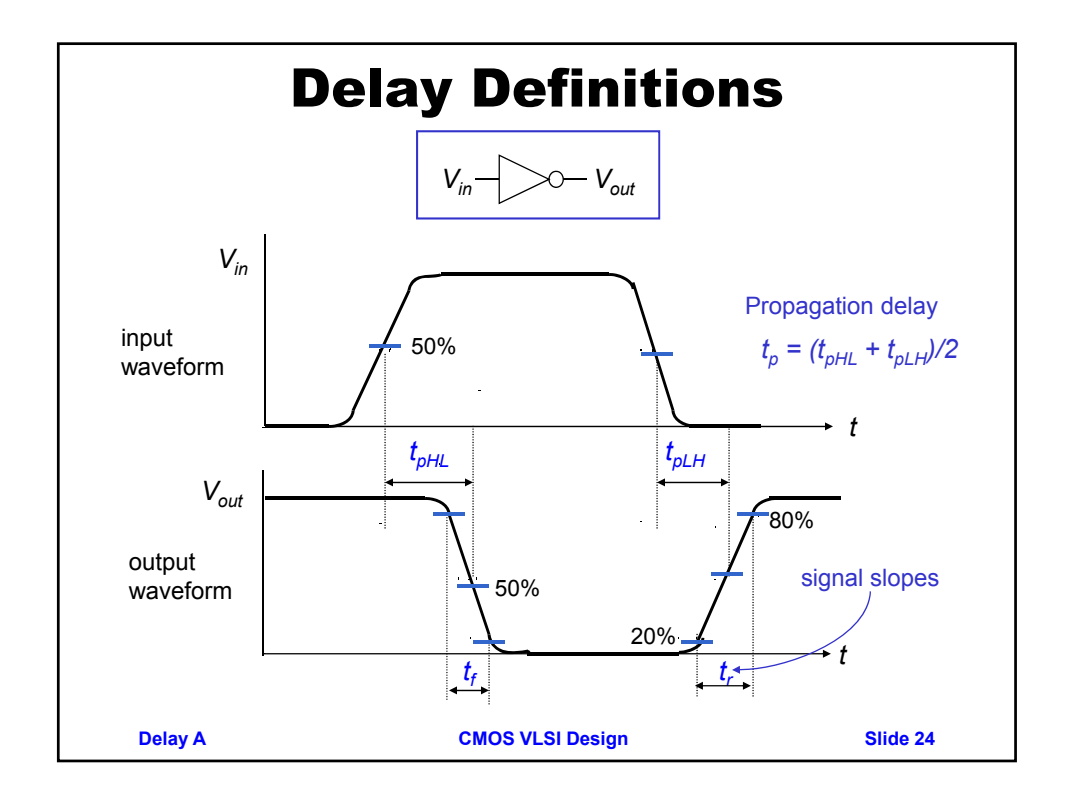

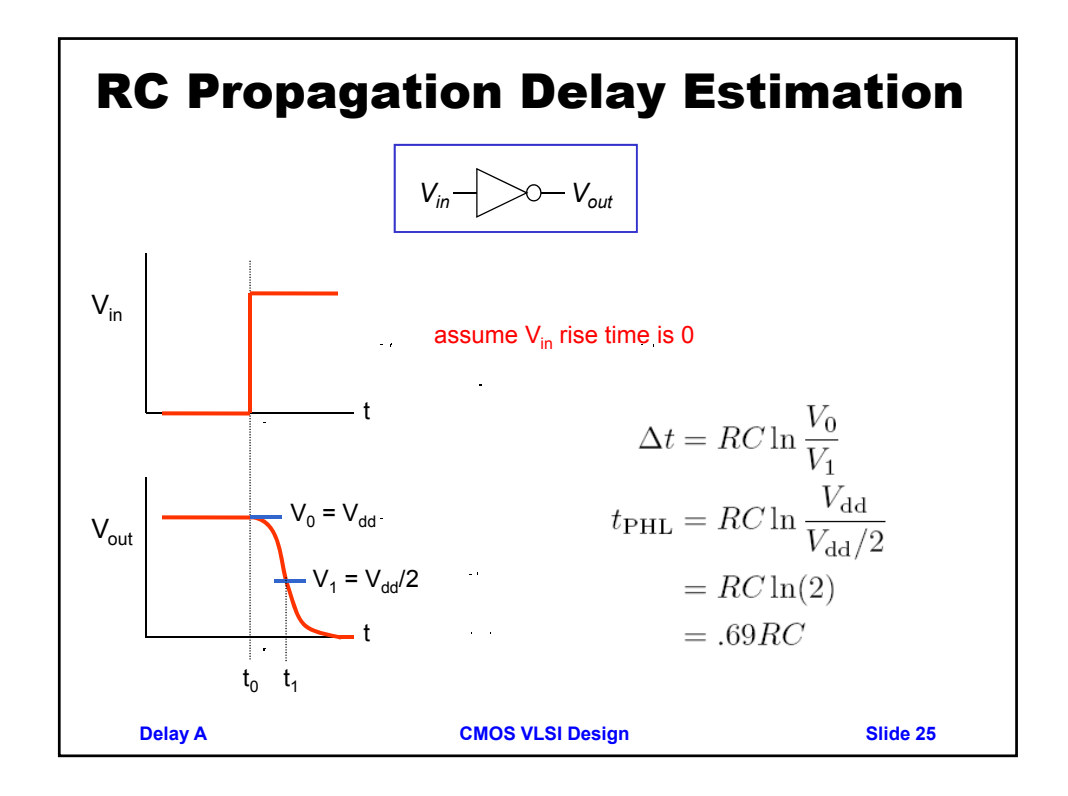

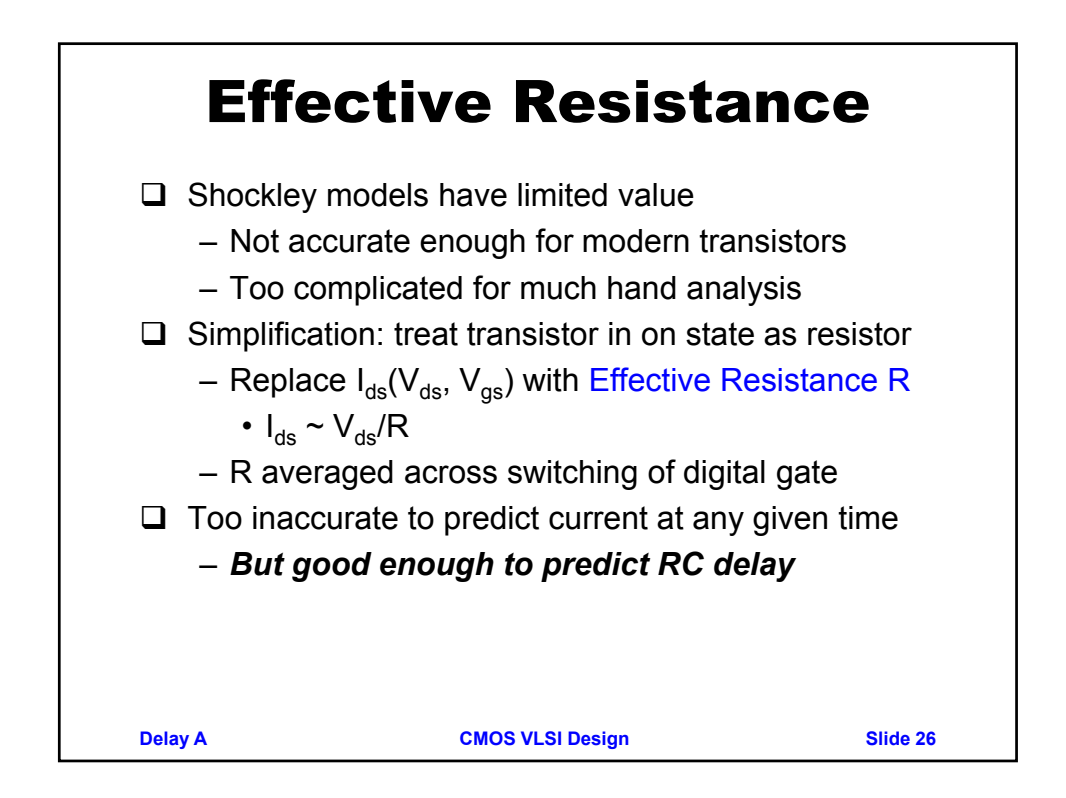

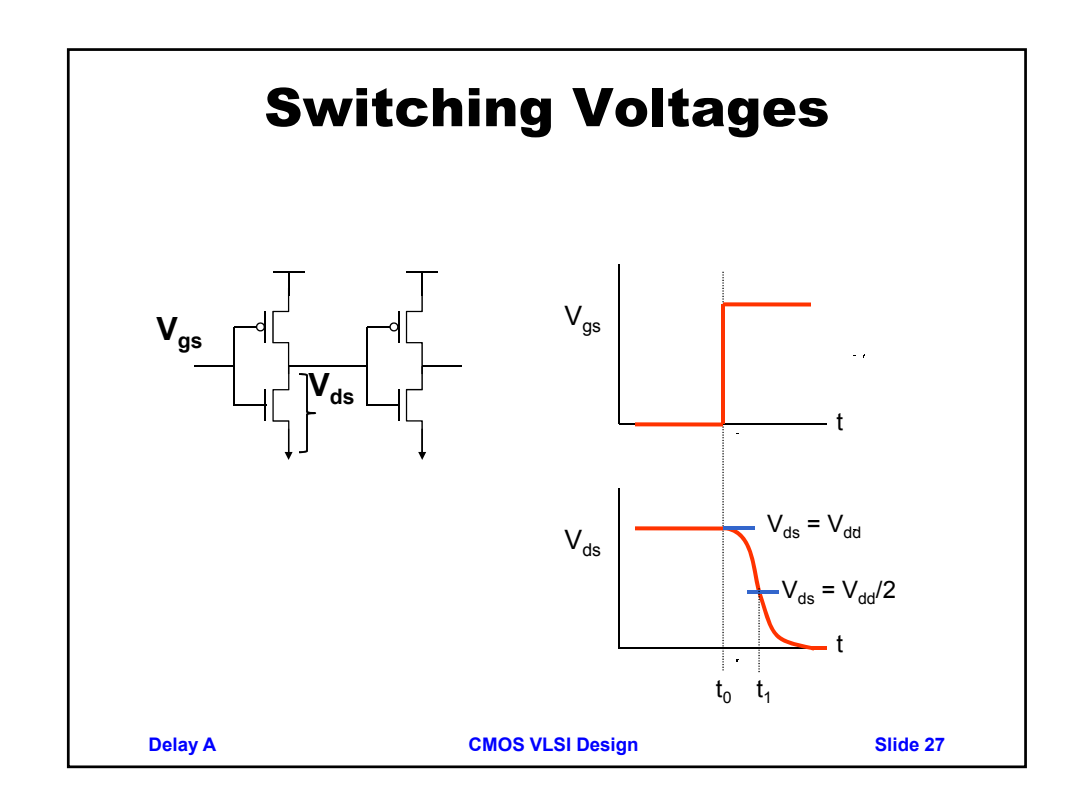

## Approximating Output Resistance (4.3.7)

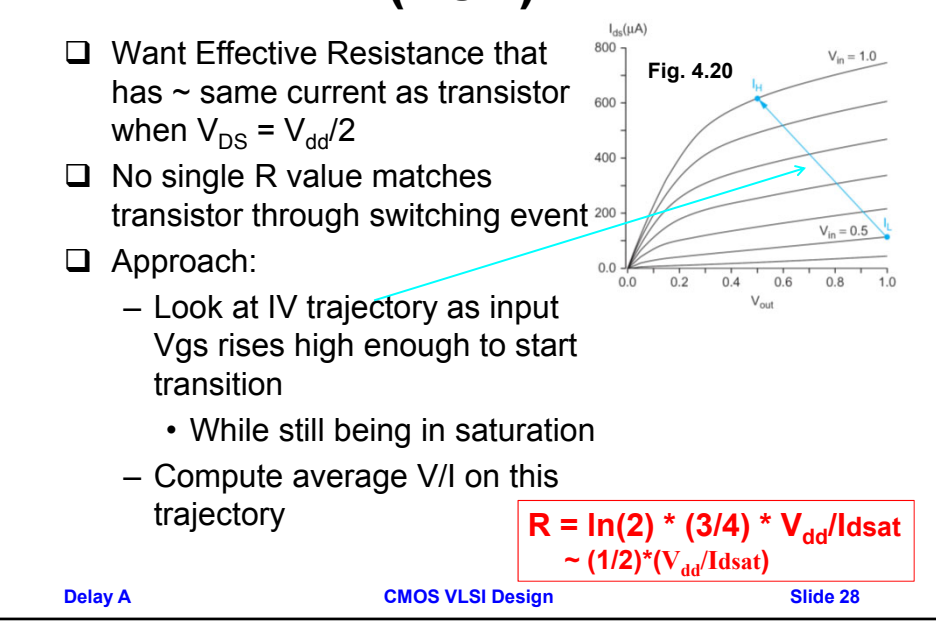

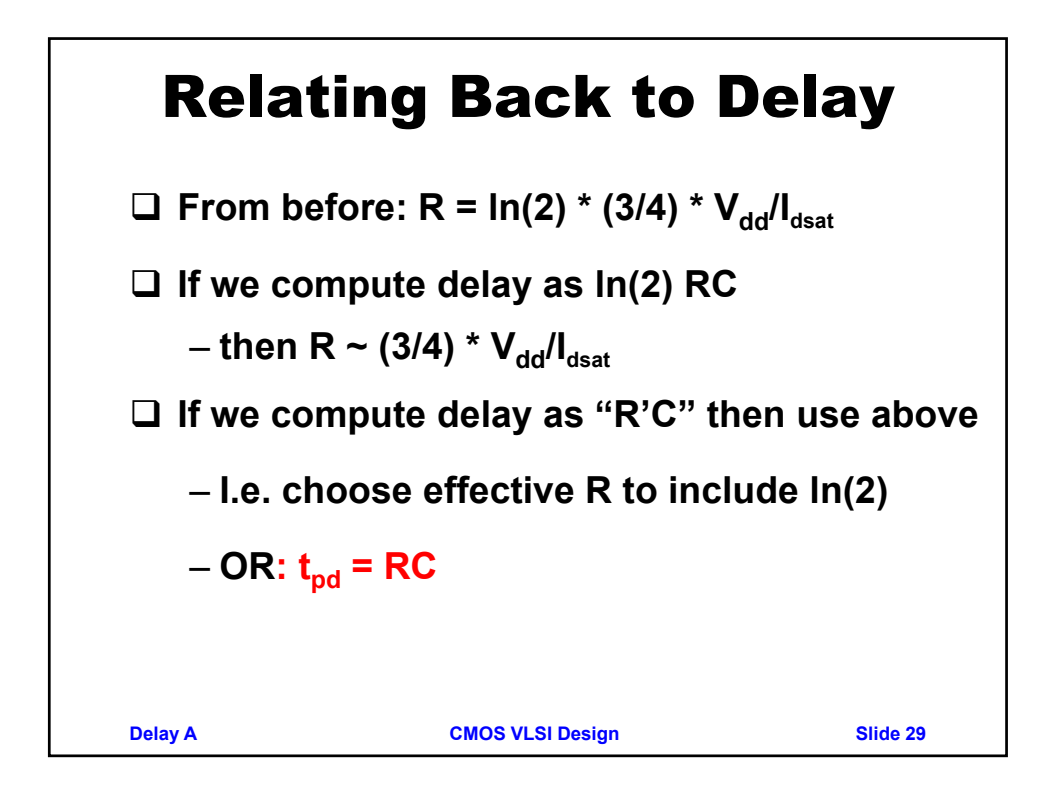

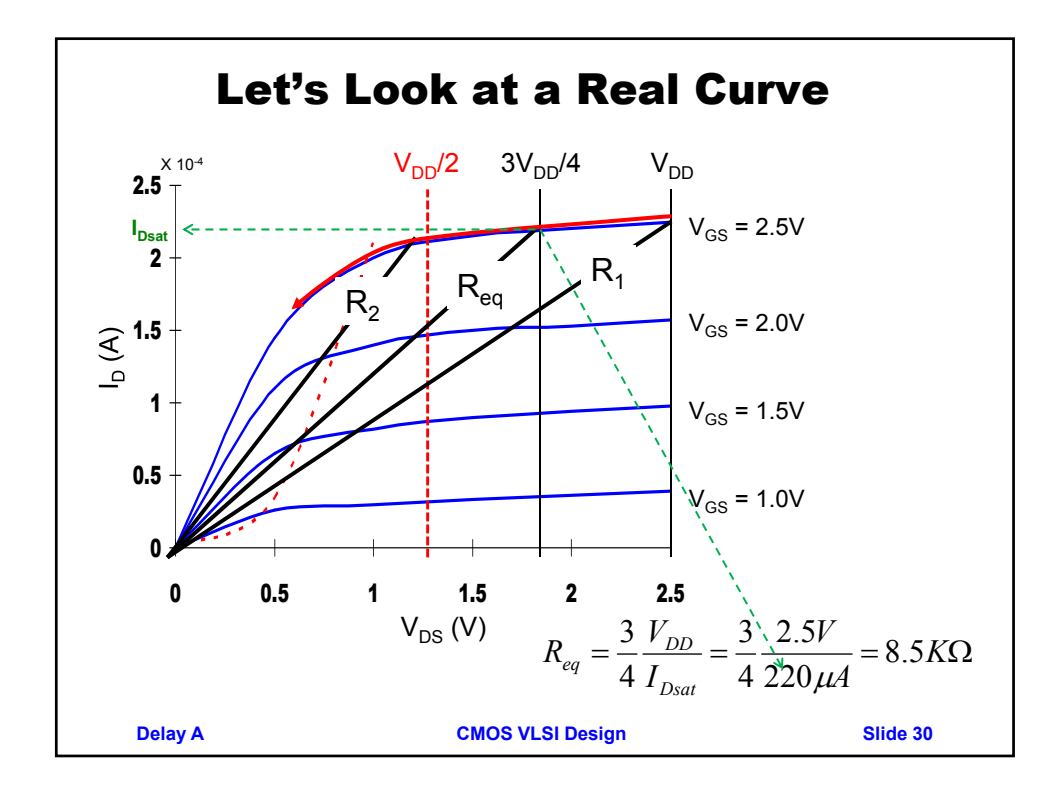

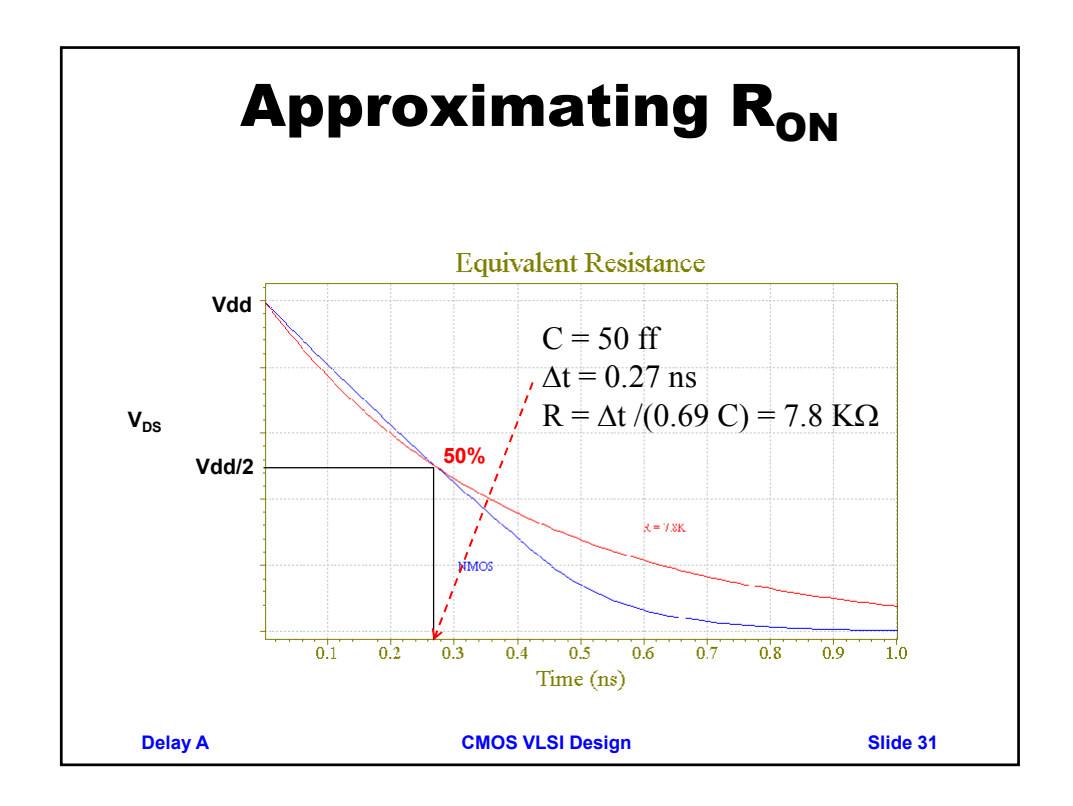

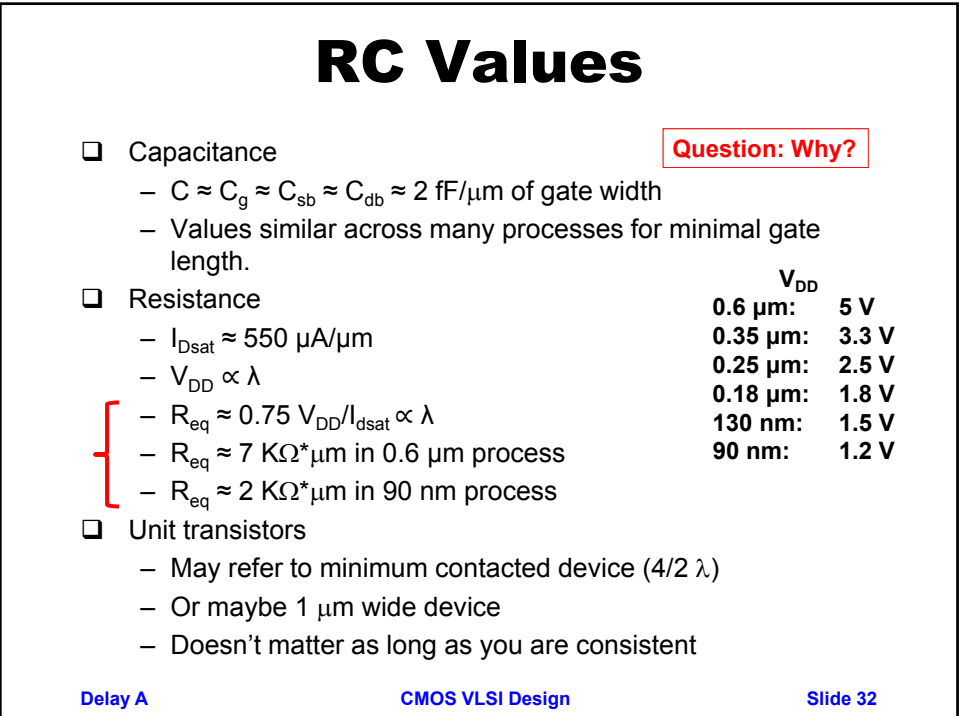

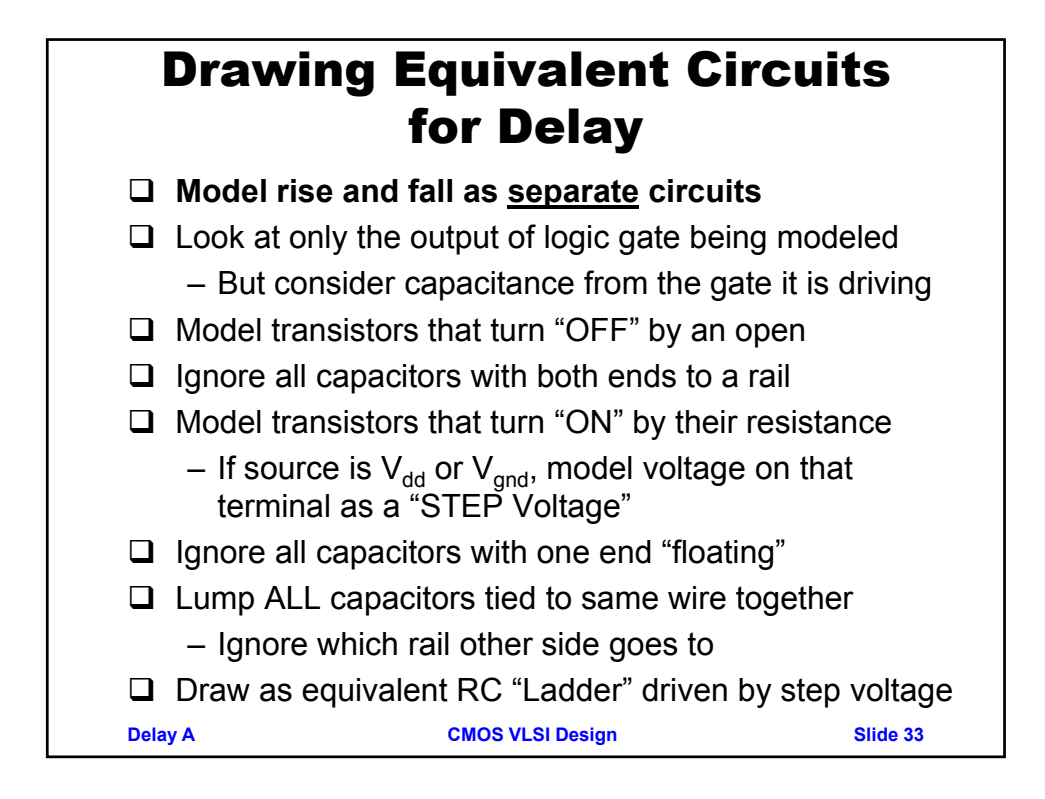